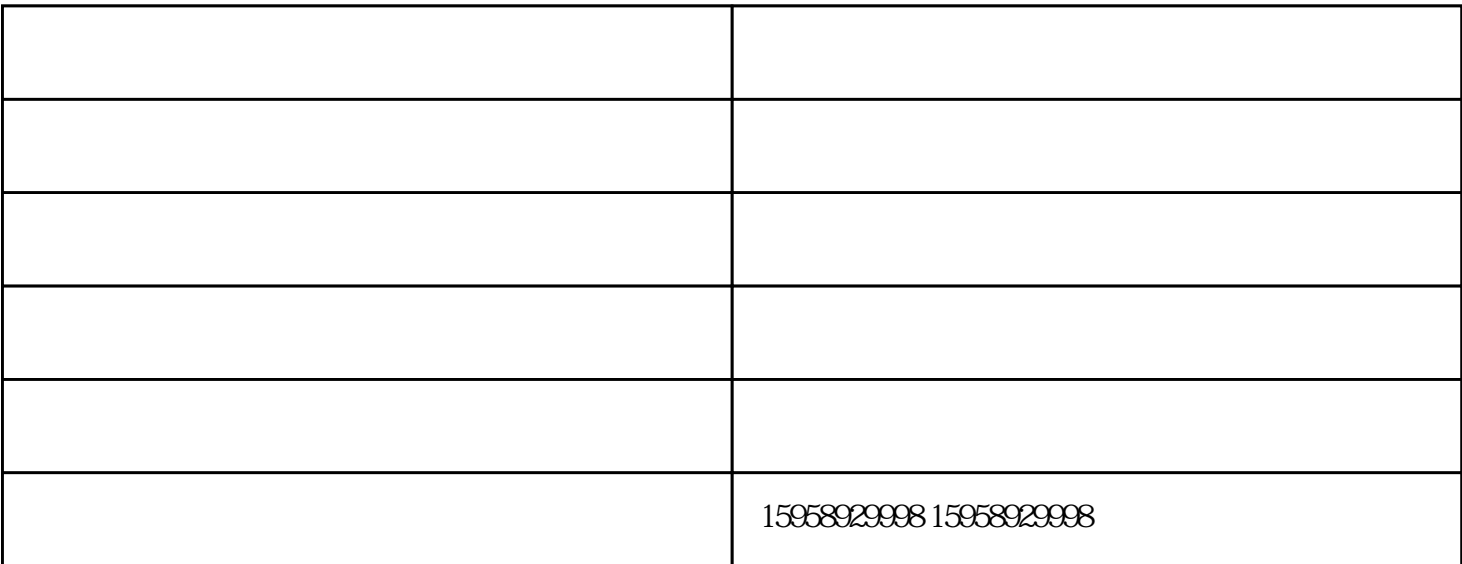

 $24$ 

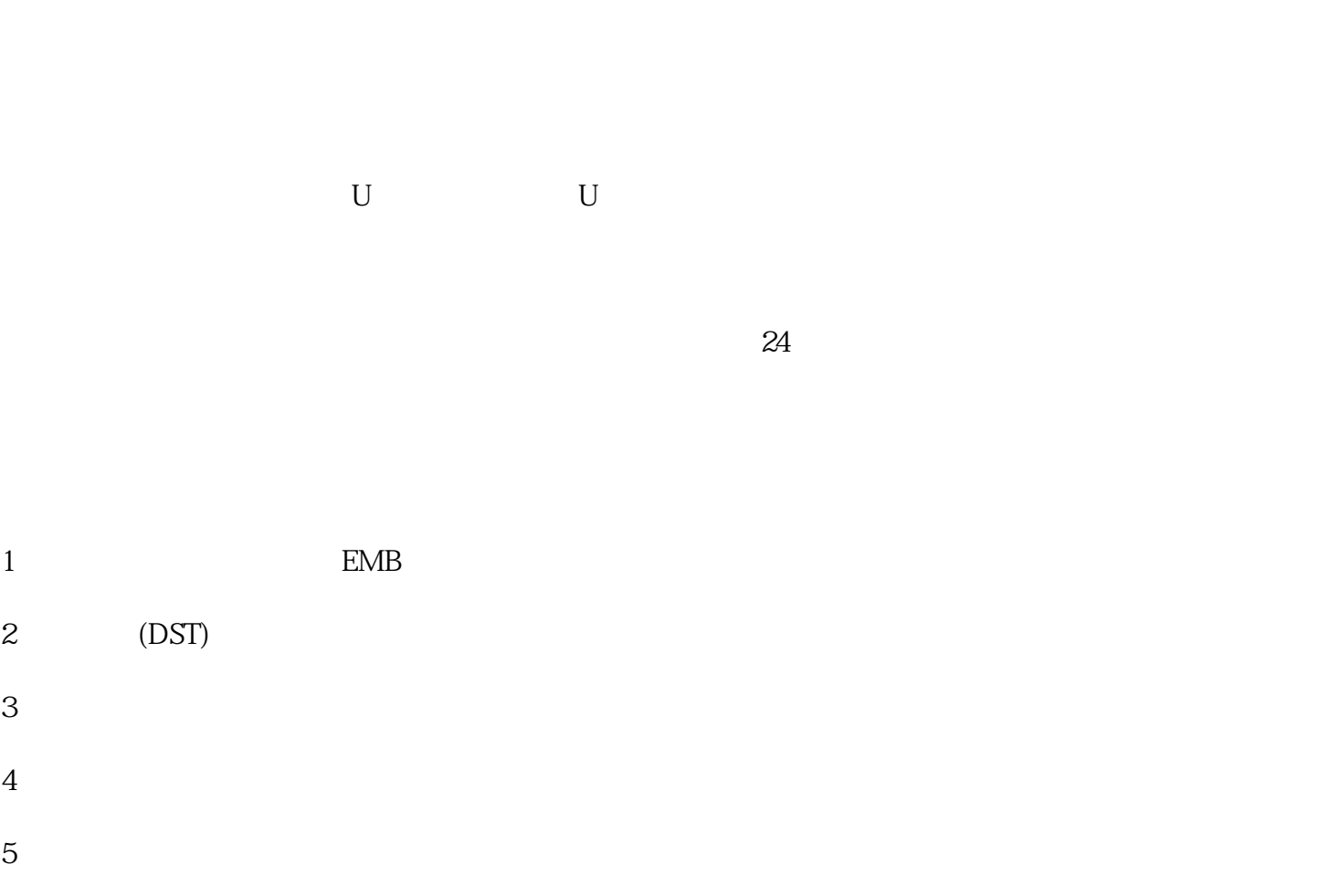

6. 506#+ + 508#

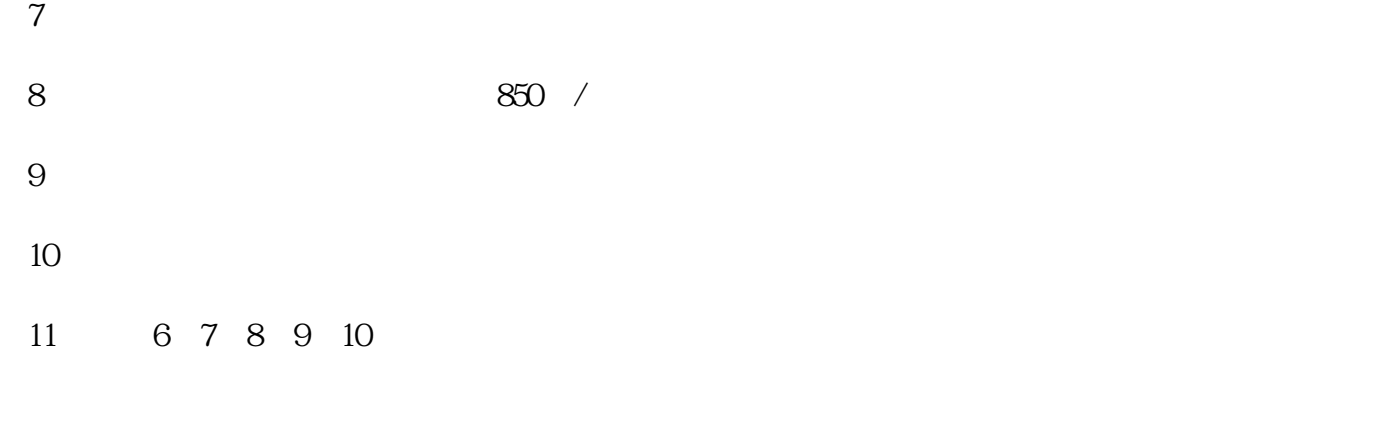

 $24$ 

来了.所以在打版的时候应尽量安排颜色相同的针迹同时刺绣,再用单针把不同位置的针迹连接起来,以

 $\mathcal{L}_{\mathcal{A}}=\mathcal{A}^{\mathcal{A}}-\mathcal{A}^{\mathcal{A}}$ 

 $\Omega$ 4 mm and the extension of the term of the term of the term of the contract  $\alpha$  5mm  $\alpha$ 6mm